# Synchronization II

COMS W4118 Prof. Kaustubh R. Joshi krj@cs.columbia.edu

#### http://www.cs.columbia.edu/~krj/os

**References:** Operating Systems Concepts (9e), Linux Kernel Development, previous W4118s **Copyright notice:** care has been taken to use only those web images deemed by the instructor to be in the public domain. If you see a copyrighted image on any slide and are the copyright owner, please contact the instructor. It will be removed.

2/24/13 COMS W4118. Spring 2013, Columbia University. Instructor: Dr. Kaustubh Joshi, AT&T Labs. 1

# Problems with Locks

- Low level
	- Users must remember to lock/unlock
	- $-$  All it takes is one forgetful programmer
		- Unlock without lock: no mutual exclusion
		- $\cdot$  Lock without unlock: deadlock
- How to handle multiple resources
	- $-$  Have n resources of same type
	- $-$  n threads can access concurrently
	- How to co-ordinate?
	- Can't nest locks (one thread, multiple resources?)
- How to enforce ordering?
	- $-$  E.g., producers, consumers, pipelines

#### **Higher Level Synchronization Constructs**

- Atomic Variables
	- $-$  Allow race-free manipulation of simple variables
	- $-$  Very useful for kernel programming
- Semaphores
	- $-$  Easy coordination for multi-resource and ordering situations
- Monitors
	- Language level constructs
	- $-$  Free users from having to worry about synchronization
	- $-$  Ensure correct usage
- (Software) Transactional Memory
	- Need compiler support
	- $-$  Fine-grained critical sections with compiler support
	- $-$  Allow DB-techniques like optimistic execution and rollback

## **Outline**

- Atomic Variables
- Semaphores
- Monitors and condition variables
- Transactional Memory
- Linux Synchronization Primitives

# **Atomic Operations**

- Many instructions not atomic in hardware (smp)
	- Read-modify-write instructions: inc, test-and-set, swap
	- unaligned memory access
- Compiler may not generate atomic code
	- even i++ is not necessarily atomic!
- If the data that must be protected is a single word, atomic operations can be used. These functions examine and modify the word atomically.
- The atomic data type is *atomic\_t*.
- Intel implementation
	- $-$  lock prefix byte 0xf0 locks memory bus

#### **Atomic Operations**

*ATOMIC\_INIT* – initialize an *atomic\_t* variable (integer)

- atomic read examine value atomically
- *atomic\_set* change value atomically
- atomic inc increment value atomically
- atomic dec decrement value atomically
- *atomic add* add to value atomically
- atomic sub subtract from value atomically
- *atomic\_inc\_and\_test* increment value and test for zero
- atomic\_dec\_and\_test decrement value and test for zero
- atomic\_sub\_and\_test subtract from value and test for zero

64 bit integer and bitwise operations are also available (see LKD 10)

# **Outline**

- Atomic Variables
- Semaphores
- Monitors and condition variables
- Transactional Memory
- Linux Synchronization Primitives

# Semaphore motivation

- Problem with lock: ensures mutual exclusion, but no execution order
- Producer-consumer problem: need to enforce execution order
	- Producer: create resources
	- Consumer: use resources
	- bounded buffer between them
	- $-$  Execution order: producer waits if buffer full, consumer waits if buffer empty
	- $-$  E.g.,  $\frac{1}{2}$  cat 1.txt | sort | uniq | wc

# Semaphore definition

- A synchronization variable that contains an integer value
	- $-$  Can't access this integer value directly
	- $-$  Must initialize to some value
		- sem\_init (sem\_t \*s, int pshared, unsigned int value)
	- $-$  Has two operations to manipulate this integer
		- sem\_wait (or down(),  $P()$ )
		- sem\_post (or  $up()$ ,  $V()$ )

int sem\_wait(sem\_t \*s) { wait until value of semaphore s is greater than 0 decrement the value of semaphore s by 1 }

int sem\_post(sem\_t \*s) { increment the value of semaphore s by 1 if there are threads waiting, wake up one }

#### Semaphore uses: mutual exclusion

- Mutual exclusion
	- $-$  Semaphore as mutex
	- Binary semaphore: X=1

// initialize to X sem\_init(s, 0, X)

sem\_wait(s); // critical section sem\_post(s);

- Mutual exclusion with more than one resources
	- $-$  Counting semaphore: X>1
	- $-$  Initialize to be the number of available resources

#### Semaphore uses: execution order

- Execution order
	- $-$  One thread waits for another
	- $-$  What should initial value be?

//thread 0

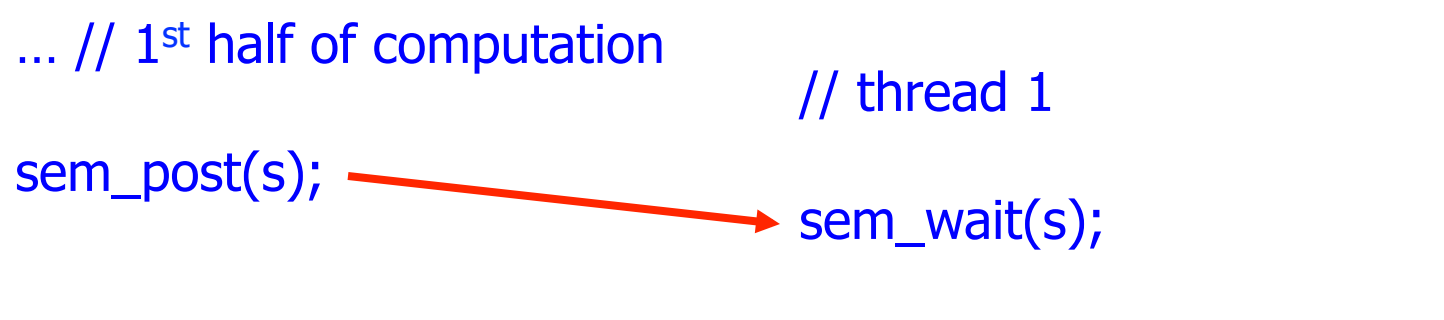

... //2<sup>nd</sup> half of computation

### How to implement semaphores?

- Exercise
- Q: can we build on top of locks?

#### Producer-Consumer (Bounded-Buffer) Problem

- Bounded buffer: size N, Access entry 0... N-1, then "wrap around" to 0 again
- Producer process writes data to buffer
- Consumer process reads data from buffer
- Execution order constraints
	- $-$  Producer shouldn't try to produce if buffer is full
	- Consumer shouldn't try to consume if buffer is empty

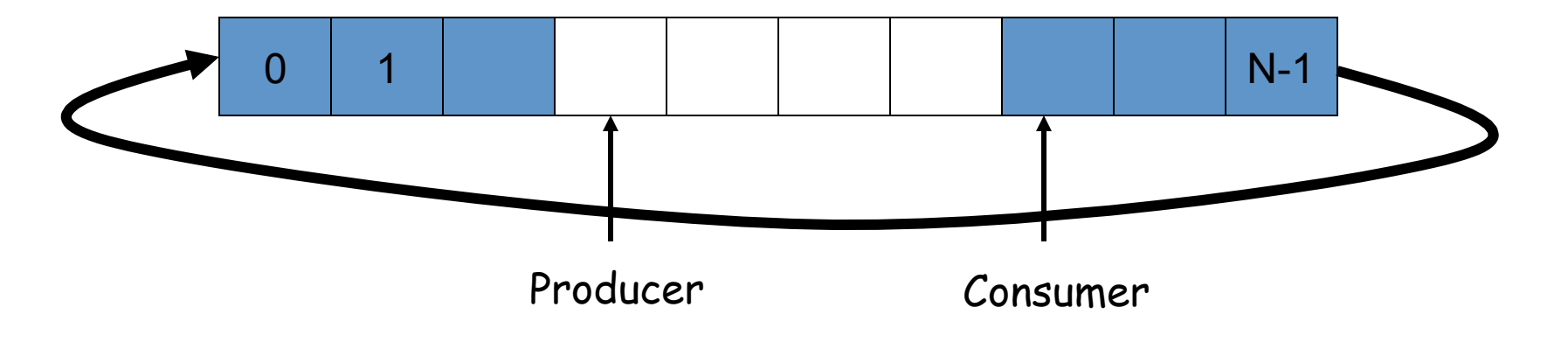

#### Solving Producer-Consumer problem

- Two semaphores
	- $-$  sem t full; // # of filled slots
	- $-$  sem\_t empty; // # of empty slots
- What should initial values be?
- Problem: mutual exclusion?

```
sem_init(&full, 0, X); 
sem_init(&empty, 0, Y);
```

```
producer() { 
    sem_wait(empty); 
    … // fill a slot 
    sem_post(full); 
}
```

```
consumer() { 
    sem_wait(full); 
    … // empty a slot 
    sem_post(empty); 
}
```
#### Solving Producer-Consumer problem: final

- Three semaphores
	- $-$  sem t full; // # of filled slots
	- $-$  sem\_t empty; // # of empty slots
	- $-$  sem t mutex; // mutual exclusion

sem\_init(&full, 0, 0); sem\_init(&empty, 0, N); sem\_init(&mutex, 0, 1);

producer() { sem\_wait(empty); sem\_wait(&mutex); … // fill a slot sem\_post(&mutex); sem\_post(full); }

consumer() { sem\_wait(full); sem\_wait(&mutex); … // empty a slot sem\_post(&mutex); sem\_post(empty);

}

# **Outline**

- Atomic Variables
- Semaphores
- Monitors and condition variables
- Transactional Memory
- Linux Synchronization Primitives

# Monitors

- Background: concurrent programming meets object-oriented programming
	- $-$  When concurrent programming became a big deal, object-oriented programming too
	- $-$  People started to think about ways to make concurrent programming more structured
- Monitor: object with a set of monitor procedures and only one thread may be active (i.e. running one of the monitor procedures) at a time

### Schematic view of a monitor

- $\Box$  Can think of a monitor as one big lock for a set of operations/ methods
- $\Box$  In other words, a language implementation of mutexes

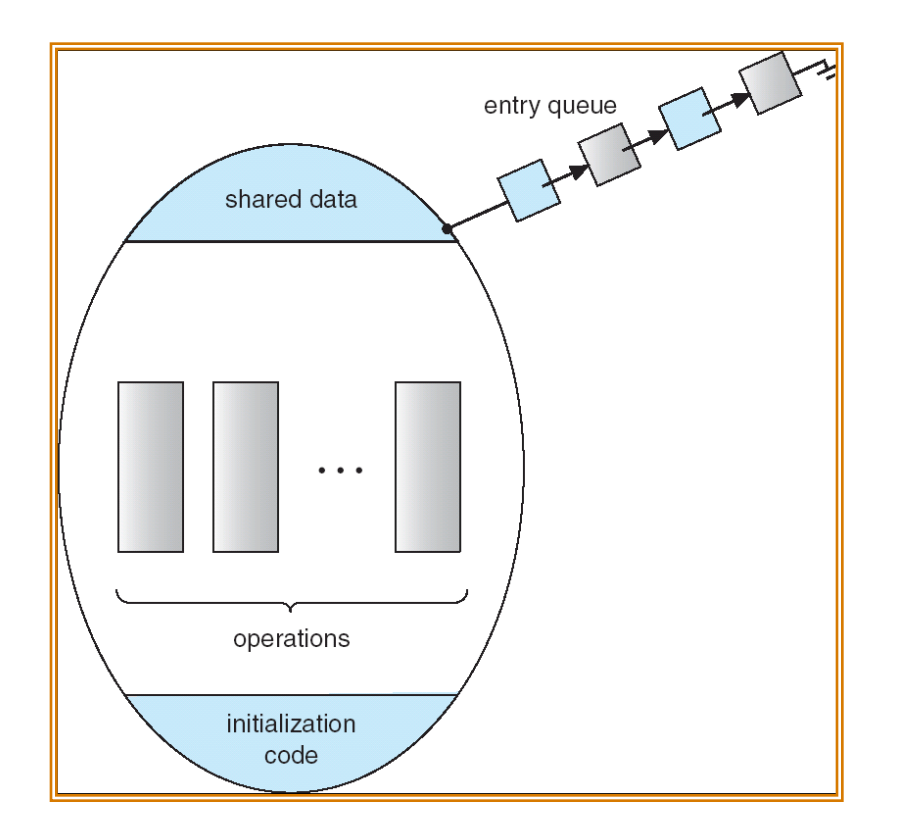

# How to implement monitor?

Compiler automatically inserts lock and unlock operations upon entry and exit of monitor procedures

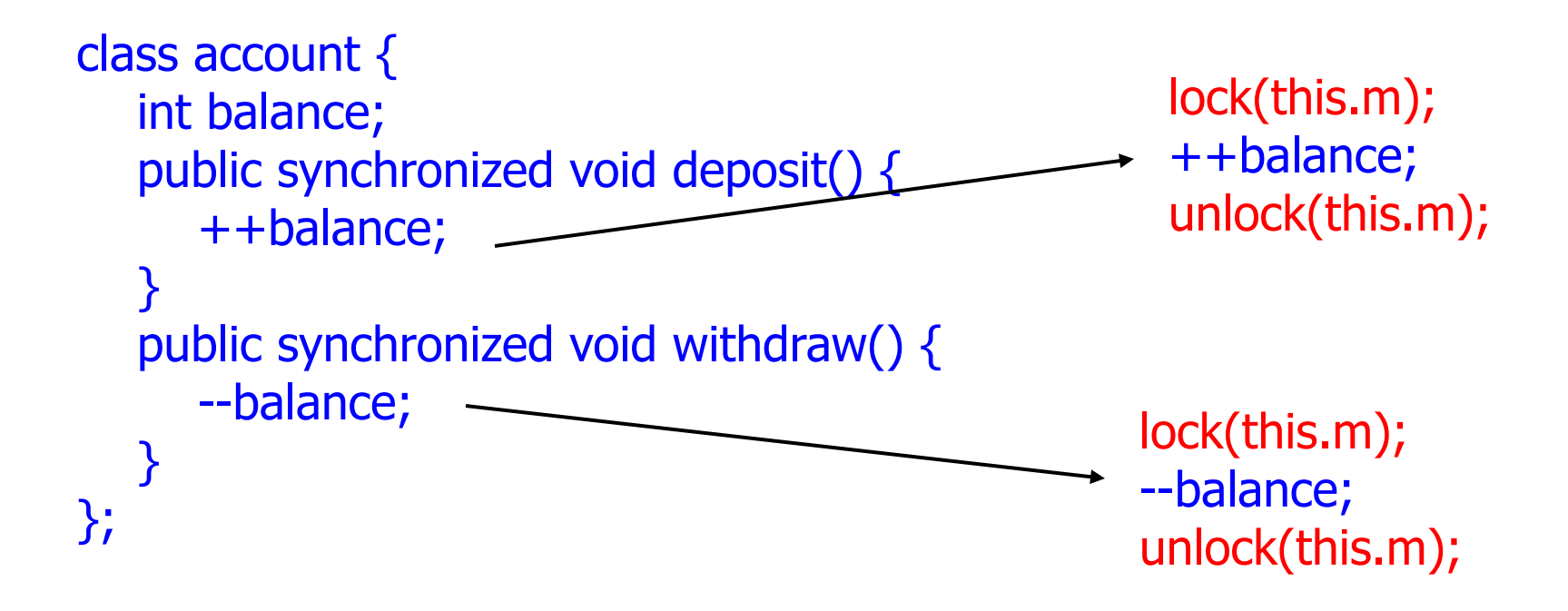

# **Condition Variables**

- Need wait and wakeup as in semaphores
- **Monitor uses Condition Variables** 
	- $-$  Conceptually associated with some conditions
- Operations on condition variables:
	- $-$  wait(): suspends the calling thread and releases the monitor lock. When it resumes, reacquire the lock. Called when condition is not true
	- $-$  signal(): resumes one thread waiting in wait() if any. Called when condition becomes true and wants to wake up one waiting thread
	- broadcast(): resumes all threads waiting in wait(). Called when condition becomes true and wants to wake up all waiting threads

# Monitor with condition variables

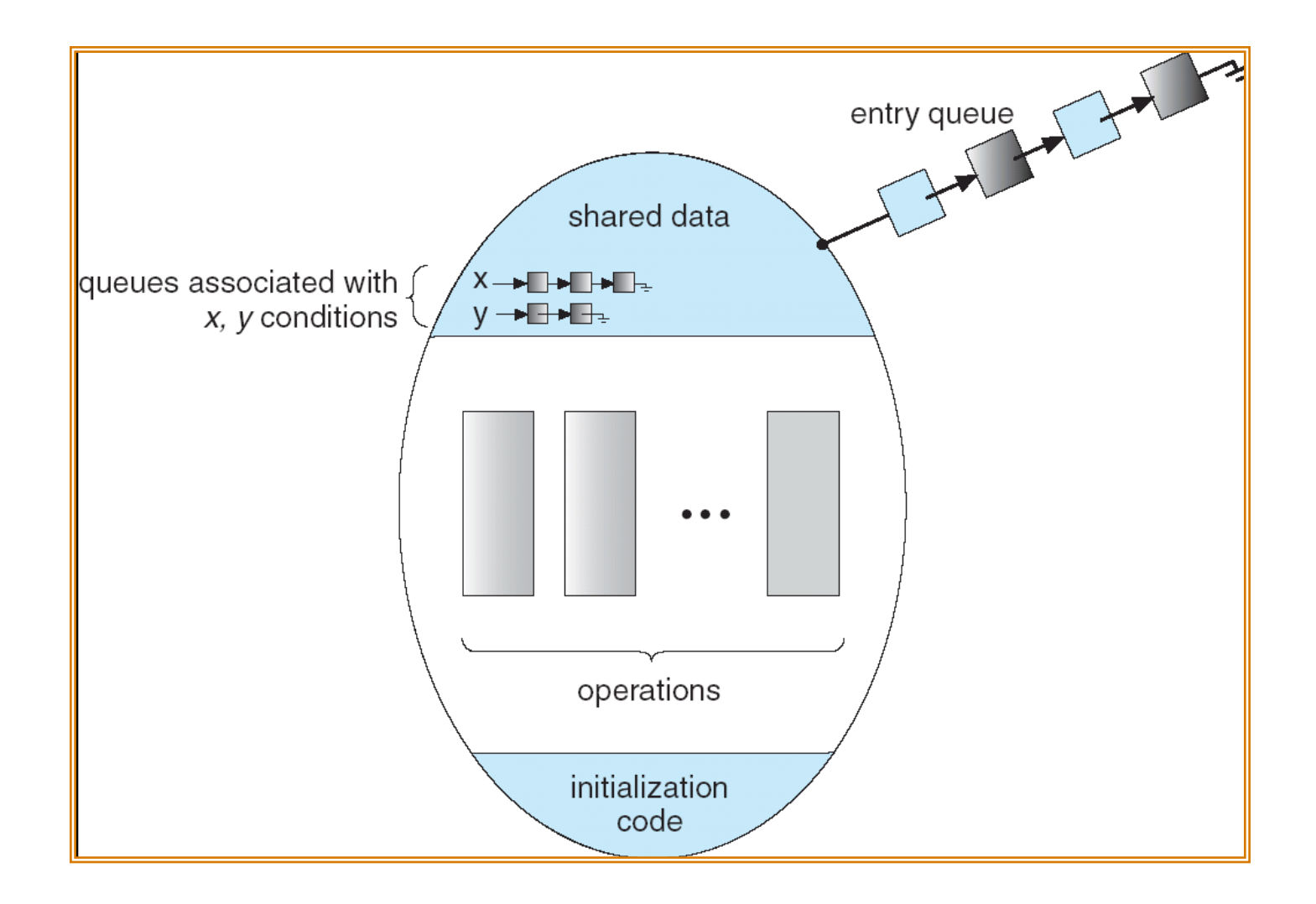

#### Condition variables vs. semaphores

- Semaphores are sticky: they have memory, sem post() will increment the semaphore counter, even if no one has called sem wait()
- Condition variables are not: if no one is waiting for a signal(), this  $signal()$  is not saved
- Despite the difference, they are as powerful  $-$  Exercise: implement one using the other

# Producer-consumer with monitors

```
monitor ProducerConsumer { 
   int nfull = 0;
    cond has_empty, has_full; 
    producer() { 
     if (nfull == N)
         wait (has_empty); 
      … // fill a slot 
     ++ nfull;
     signal (has_full);
    } 
    consumer() { 
     if (nfull == 0)
```

```
 wait (has_full); 
      … // empty a slot 
      -- nfull; 
      signal (has_empty); 
 }
```
- Two condition variables
	- $-$  has empty: buffer has at least one empty slot
	- has full: buffer has at least one full slot
- nfull: number of filled slots
	- Need to do our own counting for condition variables

};

# Condition variable semantics

- Design question: when signal() wakes up a waiting thread, which thread to run inside the monitor, the signaling thread, or the waiting thread?
- Hoare semantics: suspends the signaling thread, and immediately transfers control to the woken thread
	- $-$  Difficult to implement in practice
- Mesa semantics: signal() moves a single waiting thread from the blocked state to a runnable state, then the signaling thread continues until it exits the monitor
	- $-$  Easy to implement
	- $-$  Problem: race! Before a woken consumer continues, another consumer comes in and grabs the buffer

#### Fixing the race in mesa monitors

```
monitor ProducerConsumer { 
   int nfull = 0;
    cond has_empty, has_full; 
    producer() { 
     while (nfull == N) wait (has_empty); 
      … // fill slot 
     ++ nfull;
     signal (has_full);
    } 
    consumer() { 
     while (nfull == 0) wait (has_full); 
      … // empty slot 
      -- nfull
      signal (has_empty); 
 } 
};
```
- The fix: when woken up, a thread must recheck the condition it was waiting on
- Most systems use mesa semantics
	- $-$  E.g., pthread
- You should use while!

#### Monitor and condition variable in pthread

```
class ProducerConsumer { 
  int nfull = 0;
   pthread_mutex_t m; 
   pthread_cond_t has_empty, has_full;
```

```
public:
```

```
 producer() {
```

```
 pthread_mutex_lock(&m);
```

```
while (nfull == N)
```

```
 pthread_cond_wait (&has_empty, &m);
```

```
\ldots // fill slot
```

```
++ nfull;
```

```
 pthread_cond_signal (has_full); 
 pthread_mutex_unlock(&m);
```
- C/C++ don't provide monitors; but we can implement monitors using pthread mutex and condition variable
- For producer-consumer problem, need 1 pthread mutex and 2 pthread condition variables (pthread cond t)
	- Manually lock and unlock mutex for monitor procedures
- pthread\_cond\_wait (cv, m): atomically waits on cv and releases m

}

…

};

# **Outline**

- Atomic Variables
- Semaphores
- Monitors and condition variables
- Transactional Memory
- Linux Synchronization Primitives

# **Transactional Memory**

- Problem: locks have a fundamentally pessimistic worldview
	- $-$  Assume conflict will happen when reading/writing and try to prevent it
	- $-$  Leads to poor scalability when lots of cores
- Transactional memory proposes optimistic view
	- $-$  Assume that conflict won't usually happen
	- $-$  Read/update shared data without locking
	- $-$  After operation is done, check if another thread intervened
	- $-$  If yes, then retry read/update

# Transactional Memory (2)

```
Do \{Transaction: { 
           balance++; 
     } 
} while (!conflict);
```
- Need mechanism to check if conflict occurred
	- $-$  In software, or in hardware
	- $-$  Compiler can automatically insert checks for every shared memory access
	- $-$  Hardware can use dirty flags whenever updates occur
- Need mechanism to roll back partially executed transaction
	- $-$  Modern processors already have support for speculative execution and rollback (for performance reasons)

# Transactional Memory Pros and Cons

- Pros:
	- $-$  Scalable concurrency at fine granularity, i.e., lots of concurrent small operations
	- $-$  Composability new code can't create problems
	- No blocking
	- No deadlocks
	- No priority inversion
- Cons:
	- $-$  Not universal  $-$  need operations to be idempotent
	- $-$  E.g., what to do with I/O? RPCs?
	- Need hardware support for efficiency (maintain conflict state)
	- $-$  Can have substantial overhead if conflict rate is high

# Linux Kernel Seq Locks

- Locks that favor writers over readers
	- Lots of readers, few writers, light-weight
	- $-$  Programmer invoked transactional memory
	- $-$  Limited doesn't support lock free concurrent writes
- Basic idea:
	- Lock is associated with sequence number
	- $-$  Writers increment seq number
	- $-$  Readers check seq number at lock and unlock
	- $-$  If different, try again
	- Writers synchronize between themselves, never block for readers

## Seq Lock Operations

• Operations for manipulating seq locks: *DEFINE SEQLOCK* – initialize seq lock write seglock – get the seqlock as writer, incr seq (can block) *write sequnlock* – release seqlock, incr seq *read seqbegin, read seqretry* – define read atomic region, seqretry returns true if op was atomic

 $do$  {

Writer **Material Community Community** Reader

write\_seqlock(&mr\_seq\_lock); /\* update data here  $*/$ write\_sequnlock(&mr\_seq\_lock); 

seq = read\_seqbegin(&mr\_seq\_lock); /\* read data here  $*/$ } while (read\_seqretry(&mr\_seq\_lock, seq)) ; 

# **Outline**

- Atomic Variables
- Semaphores
- Monitors and condition variables
- Transactional Memory
- Linux Synchronization Primitives

# Linux Kernel Synch Primitives

- Memory barriers
	- $-$  avoids compiler, cpu instruction re-ordering
- Atomic operations
	- $-$  memory bus lock, read-modify-write ops
- RCU
	- Atomic pointer update, list APIs
- Interrupt/softirq disabling/enabling
	- Local, global
- Spin locks
	- general, read/write, big reader
- Semaphores/Mutex
	- general, read/write, mutex
- Seq Locks
	- provides reader side transactional memory

# **Choosing Synch Primitives**

- Avoid synch if possible! (clever instruction ordering)
	- Example: RCUs
- Use atomics or rw spinlocks if possible
- Use semaphores or mutexes if you need to sleep
	- $-$  Can't sleep in interrupt context
	- Don't sleep holding a spinlock!
- Complicated matrix of choices for protecting data structures accessed by deferred functions

### **Barrier Operations**

- *barrier* prevent only compiler reordering
- *mb* prevents load and store reordering
- *rmb* prevents load reordering
- *wmb* prevents store reordering
- smp\_mb prevent load and store reordering only in SMP kernel
- *smp\_rmb* prevent load reordering only in SMP kernels
- *smp\_wmb* prevent store reordering only in SMP kernels
- *set\_mb* performs assignment and prevents load and store reordering

#### Interrupt Operations

- Intel: "interrupts enabled bit"
	- cli to clear (disable), sti to set (enable)
- Enabling is often wrong; need to restore
- Services used to serialize with interrupts are: *local\_irq\_disable* - disables interrupts on the current CPU *local irq enable* - enable interrupts on the current CPU *local save flags* - return the interrupt state of the processor *local restore flags* - restore the interrupt state of the processor
- Dealing with the full interrupt state of the system is officially discouraged. Locks should be used.

### Spin Locks

- A spin lock is a data structure (*spinlock* t) that is used to synchronize access to critical sections.
- Only one thread can be holding a spin lock at any moment. All other threads trying to get the lock will "spin" (loop while checking the lock status).
- Spin locks should not be held for long periods because waiting tasks on other CPUs are spinning, and thus wasting CPU execution time.

# **Spin Lock Operations**

- Functions used to work with spin locks (struct spinlock t):
	- *DEFINE SPINLOCK* initialize a spin lock before using it for the first time
	- *spin* lock acquire a spin lock, spin waiting if it is not available
	- *spin\_unlock* release a spin lock
	- *spin\_unlock\_wait* spin waiting for spin lock to become available, but don't acquire it
	- *spin* trylock acquire a spin lock if it is currently free, otherwise return error

*spin is locked* – return spin lock state

# Spin Locks & Interrupts

- The spin lock services also provide interfaces that serialize with interrupts (on the current processor):
	- *spin* lock irg acquire spin lock and disable interrupts
	- *spin\_unlock\_irq* release spin lock and reenable
	- *spin lock irgsave* acquire spin lock, save interrupt state, and disable
	- *spin* unlock *irgrestore* release spin lock and restore interrupt state

#### **RW Spin Lock Operations**

• Several functions are used to work with read/ write spin locks (struct rwlock t):

DEFINE\_RWLOCK, rwlock\_init – initialize a read/write lock before using it for the first time

read lock – get a read/write lock for read

write lock – get a read/write lock for write

- read unlock release a read/write lock that was held for read
- write unlock release a read/write lock that was held for write

*read\_trylock, write\_trylock* – acquire a read/write lock if it is currently free, otherwise return error

### RW Spin Locks & Interrupts

- The read/write lock services also provide interfaces that serialize with interrupts (on the current processor):
	- read\_lock\_irq acquire lock for read and disable interrupts

*read\_unlock\_irq* - release read lock and reenable

*read lock irgsave* - acquire lock for read, save interrupt state, and disable

*read unlock irgrestore* - release read lock and restore interrupt state

• Corresponding functions for write exist as well (e.g., *write\_lock\_irqsave*). 

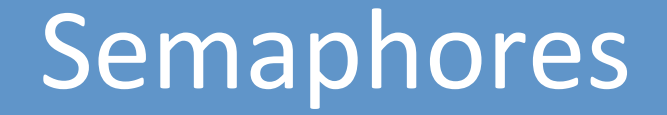

- A *semaphore* is a data structure that is used to synchronize access to critical sections or other resources.
- A *semaphore* allows a fixed number of tasks (generally one for critical sections) to "hold" the semaphore at one time. Any more tasks requesting to hold the *semaphore* are blocked (put to sleep).
- A *semaphore* can be used for serialization only in code that is allowed to block.

#### Semaphore Operations

• Operations for manipulating semaphores: up – release the semaphore down – get the semaphore (can block) *down interruptible* – get the semaphore, but

return whether we blocked

*down* trylock – try to get the semaphore without blocking, otherwise return an error

# Semaphore Structure

- Struct semaphore
	- count (atomic\_t):
		- $\cdot$  > 0: free;
		- $\bullet$  = 0: in use, no waiters;
		- $\cdot$  < 0: in use, waiters
	- wait: wait queue
	- sleepers:
		- $\cdot$  0 (none),
		- 1 (some), occasionally 2
	- wait: wait queue
- Implementation requires lower-level synch
	- $-$  atomic updates, spinlock, interrupt disabling

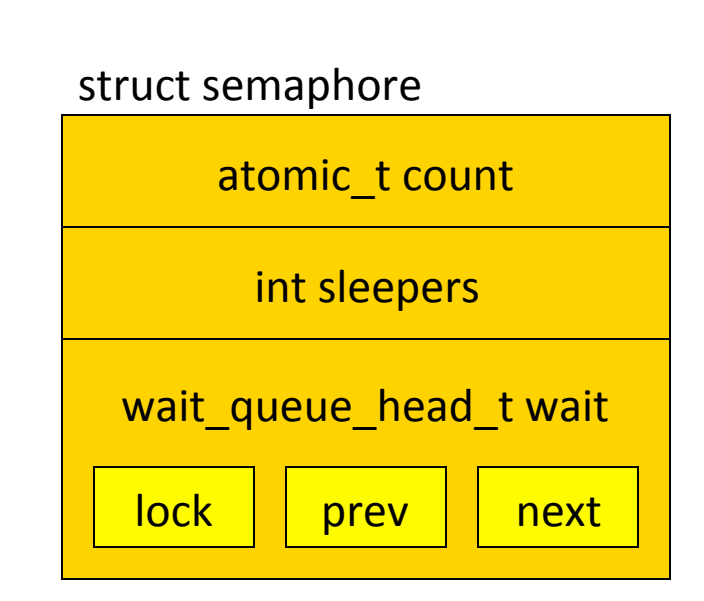

# Semaphores

- optimized assembly code for normal case (down())
	- C code for slower "contended" case ( down())
- $up()$  is easy
	- $-$  atomically increment; wake\_up() if necessary
- uncontended down() is easy
	- $-$  atomically decrement; continue
- contended down() is really complex!
	- $-$  basically increment sleepers and sleep
	- loop because of potentially concurrent ups/downs
- still in down() path when lock is acquired

# RW Semaphores

- A rw\_semaphore is a semaphore that allows either one writer or any number of readers (but not both at the same time) to hold it.
- Any writer reques+ng to hold the *rw\_semaphore* is blocked when there are readers holding it.
- A *rw* semaphore can be used for serialization only in code that is allowed to block. Both types of semaphores are the only synchronization objects that should be held when blocking.
- Writers will not starve: once a writer arrives, readers queue behind it
- $\cdot$  Increases concurrency; introduced in 2.4

#### **RW Semaphore Operations**

• Operations for manipulating semaphores: *up* read – release a rw semaphore held for read. *up* write – release a rw semaphore held for write. down read – get a rw semaphore for read (can block, if a writer is holding it) down write – get a rw semaphore for write (can block, if one or more readers are holding it)

#### More RW Semaphore Ops

• Operations for manipulating semaphores:

down read trylock – try to get a rw semaphore for read without blocking, otherwise return an error down write trylock – try to get a rw\_semaphore for write without blocking, otherwise return an error downgrade write – atomically release a *rw\_semaphore* for write and acquire it for read (can't block)

#### Mutexes

- A *mutex* is a data structure that is *also* used to synchronize access to critical sections or other resources, introduced in 2.6.16.
- Why? (Documentation/mutex-design.txt)
	- simpler (lighter weight)
	- $-$  tighter code
	- $-$  slightly faster, better scalability
	- no fastpath tradeoffs
	- $-$  debug support  $-$  strict checking of adhering to semantics
- Prefer mutexes over semaphores

#### **Mutex Operations**

• Operations for manipulating mutexes: *mutex* unlock – release the mutex *mutex lock* – get the mutex (can block) *mutex lock interruptible* – get the mutex, but allow interrupts *mutex trylock* – try to get the mutex without blocking, otherwise return an error *mutex is locked* – determine if mutex is locked

# Completions

- Slightly higher-level, FIFO semaphores
	- $-$  Solves a subtle synch problem on SMP
- Up/down may execute concurrently
	- This is a good thing (when possible)
- Operations: complete(), wait for complete()
	- Spinlock and wait\_queue
	- Spinlock serializes ops
	- Wait\_queue enforces FIFO